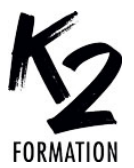

# **PROGRAMME DE FORMATION EN PRÉSENTIEL ET DISTANCIEL**

sociaux

compositing et le motion design.

Effectuer les premières créations animées

# **AFTER EFFECTS POUR LES RÉSEAUX SOCIAUX**

# **OBJECTIFS OPÉRATIONNELS**

Positionner After Effects dans l'univers de l'animation Se familiariser avec les formats vidéos utilisés sur les réseaux sociaux

Appliquer les 12 principes de l'animation Acquérir une maîtrise des techniques de compositing 2D

## **Nos équipes s'engagent à vous rappeler sous 24 à 72 heures**

#### $\mathcal{L}_\text{max}$  , where  $\mathcal{L}_\text{max}$  is the set of the set of the set of the set of the set of the set of the set of the set of the set of the set of the set of the set of the set of the set of the set of the set of the se **Public concerné**

Utilisateurs d'After Effects, infographistes, monteurs, truquistes, graphistes...

#### $\mathcal{L}_\text{max}$  and  $\mathcal{L}_\text{max}$  and  $\mathcal{L}_\text{max}$  and  $\mathcal{L}_\text{max}$ **Pré-requis**

Pratiquer régulièrement Illustrator et Photoshop.

#### $\mathcal{L}_\text{max}$  and  $\mathcal{L}_\text{max}$  and  $\mathcal{L}_\text{max}$  and  $\mathcal{L}_\text{max}$ **Durée de la formation et modalités d'organisation**

En distanciel Durée: 21 heures 1950€ ht, 2340€ ttc. Entrée permanente. En présentiel Durée: 3 jours. Inter: 1950€ ht Intra: à partir de 1125€ ht la journée. Horaires: 9h30-13h/14h-17h30

## $\mathcal{L}_\text{max}$  and  $\mathcal{L}_\text{max}$  and  $\mathcal{L}_\text{max}$  and  $\mathcal{L}_\text{max}$ **Lieu de la formation**

Dans les locaux de nos partenaires ou à distance

### $\mathcal{L}_\text{max}$  and  $\mathcal{L}_\text{max}$  and  $\mathcal{L}_\text{max}$  and  $\mathcal{L}_\text{max}$ **Moyens et méthodes pédagogiques**

Explications, démonstrations, exercices, vérification des acquis.

## $\mathcal{L}_\text{max}$  and  $\mathcal{L}_\text{max}$  and  $\mathcal{L}_\text{max}$  and  $\mathcal{L}_\text{max}$ **Profil du(des) formateur(s)**

Plusieurs années d'expérience dans l'enseignement et dans la production.

#### $\mathcal{L}_\text{max}$  and  $\mathcal{L}_\text{max}$  and  $\mathcal{L}_\text{max}$  and  $\mathcal{L}_\text{max}$ **Modalités d'évaluation**

Questionnaire d'évaluation en fin de session.

#### $\mathcal{L}_\text{max}$  and  $\mathcal{L}_\text{max}$  and  $\mathcal{L}_\text{max}$  and  $\mathcal{L}_\text{max}$ **Moyens techniques**

En distanciel : le stagiaire doit disposer du logiciel enseigné, du logiciel permettant la connexion à distance avec le formateur et d'une connexion de bonne qualité. En présentiel : Un ordinateur par personne - Vidéo projecteur - Connexion Internet.

 $\mathcal{L}_\text{max}$  and  $\mathcal{L}_\text{max}$  and  $\mathcal{L}_\text{max}$  and  $\mathcal{L}_\text{max}$ *01/2024*

# » **Positionner After Effects dans l'univers de l'animation**

Découvrir les possibilités infinies d'After Effects en termes d'animation et d'effets visuels

Explorer les standards et normes de la vidéo numérique pour les réseaux sociaux

Comprendre l'importance d'une préparation minutieuse des médias Connaître les principes de l'animation et les appliquer dans After Effects Etudes de cas: visionnage et analyse de projets variés

## » **Principes fondamentaux de l'animation**

S'approprier l'interface et les outils d'After Effects

Configurer le projet pour une diffusion dans des formats polyvalents Importer les médias graphiques Animer les calques dans la Timeline:

gestion des points d'entrée et de sortie Créer le mouvement avec les images clés: l'anticipation, le rebond,

l'exagération et le timing

Maîtriser les amortis et les accélérés et donner une personnalité aux graphismes

Choisir les options de prévisualisation et de rendu des calques

Application: Réaliser une animation dynamique en rythme avec une source audio

# » **Animation et compositing 2D**

Concevoir et réaliser des projets de Motion Design pour les réseaux

Assimiler rapidement des notions essentielles comme les effets, le

Optimiser le workflow en incorporant l'intelligence artificielle

Comprendre la relation entre le projet – les métrages – la composition – les calques

www.k2formation.fr

Gérer le Compositing des calques dans la Timeline

Coordonner l'usage des compositions et des précompositions

Gérer les couches alpha, les masques, les caches et les modes de fusions Utiliser les objets nuls et les liens de parenté

Application: réaliser des habillages graphiques

## » **Animation typographique**

Utiliser et personnaliser les animations prédéfinies

Application: réaliser une série d'animations typographiques

» **Initiation au Motion Design** Exploiter les calques de forme

vectoriels

Créer des effets visuels

Gérer des transitions dynamiques Créer des effets de vitesse: ralentis,

accélérés et gels d'image S'initier au compositing 3D

Application: Réaliser plusieurs animations de A à Z

## » **Méthodologie**

Optimiser le flux de production Exporter les vidéos dans les formats appropriés à la diffusion sur les réseaux sociaux Archiver les projets Application: Finaliser les projets